## <span id="page-0-0"></span>**Auf einen Blick**

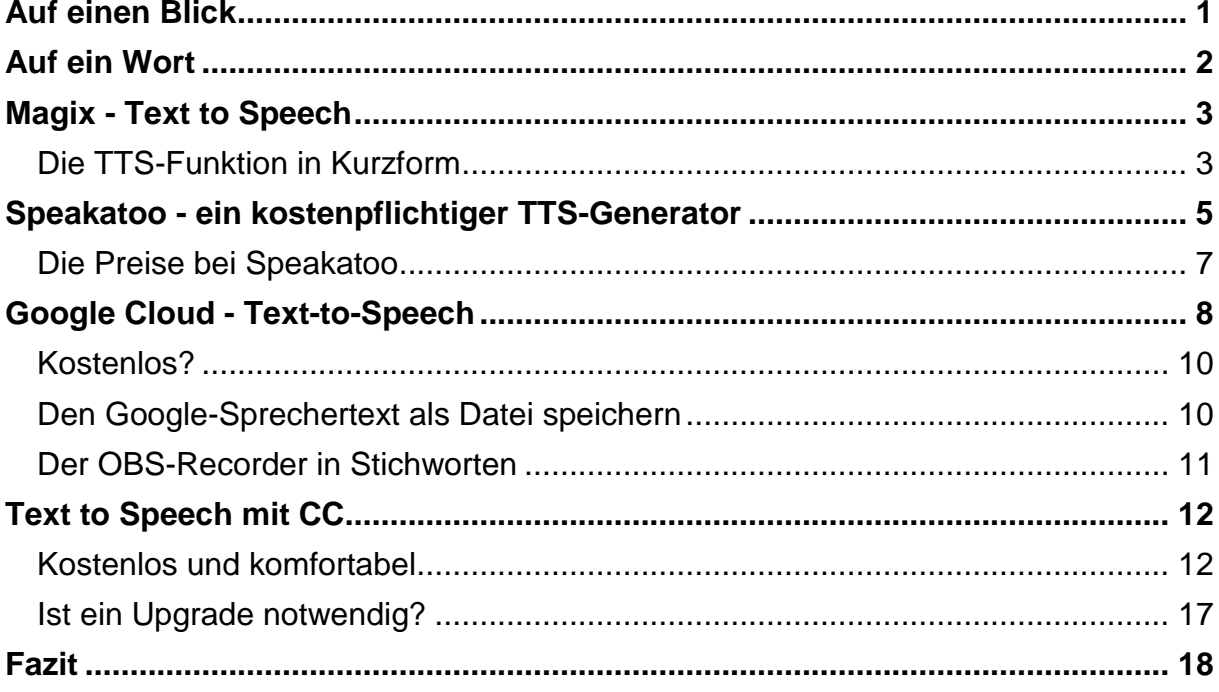

## <span id="page-1-0"></span>**Auf ein Wort**

Vor Kurzem hatten wir in unserem Videoclub einen Gast, der mehrere tolle Filme vorführte. Nach einem Film fragte er uns Clubmitglieder, wie wir den Sprecher gefunden hätten. Wir meinten übereinstimmend, dass dieser sehr gut hochdeutsch, eigentlich wie ein Profisprecher gesprochen hätte. Er eröffnete uns dann, dass der Sprecher gar nicht existiert hätte, sondern die Stimme synthetisch generiert worden wäre. Wir waren alle baff!

Unser Gast arbeitete mit der allerneuesten Magix-Version. In der Abo-Version beinhaltet Magix neuerdings diese Möglichkeit, Stimmen generieren zu lassen. Dazu nachher im ersten Kapitel der Broschüre mehr.

Da ich recht selten mit Magix arbeite und auch nicht über die neueste Version des Schnittprogramms verfüge, recherchierte ich im Internet zu dem Thema. Es müsste doch eine Möglichkeit geben, solch ein Feature auch als Anwender eines anderen Schnittprogramms, oder als Casablanca-Bogart-Anwender zu nutzen.

Und natürlich gibt es diese Möglichkeiten - fast schon zu Hauf. Man spricht bei dieser Technik von "Text to Speech", also von "Text zu Sprache". Man kopiert einen Sprechertext in die Oberfläche einer solchen App. Nach einer kurzen Zeit verfügt man über einen gesprochenen Text, der als Datei heruntergeladen werden kann und danach im Schnittprogramm oder Bogart weiterverwendet wird. Gerade so, als ob man selbst den Text gesprochen hätte. Diese Technik ist, wie kann es anders sein, KI-gestützt (KI - Künstliche

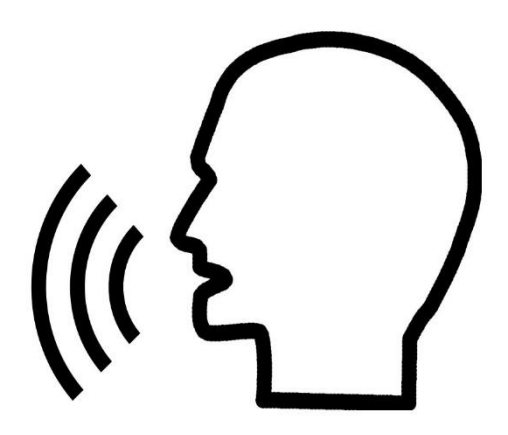

Intelligenz). Erst vor ein paar Monaten haben wir zu KI in Form von ChatGPT und einer Audio-KI-Anwendung eine Broschüre verfasst.

Man kann verschiedene Sprachen, sowie verschiedene Sprecher, männliche oder weibliche, auswählen. Die Qualität ist so gut, dass, wenn man nichts über die Entstehung der Sprache weiß, meint, ein Profisprecher hätte den Text gesprochen.

Ein Kommentar für ein Video ist damit in kürzester Zeit perfekt erstellt!

Diese Broschüre stellt die Funktion in der neuen Magix-Version vor, bespricht danach den kostenpflichtigen Dienst "Speakatoo", dann die kostenlose App "Google Cloud - Text to Speech", sowie die komfortabelste Lösung, die von CC stammt, und die einem ebenfalls kostenlos zur Verfügung steht.

Viel Spaß beim Durcharbeiten der Broschüre.